# **Installer - Bug #20447**

# **--foreman-db-manage=false not honored**

07/31/2017 03:25 AM - Qingbo Zhou

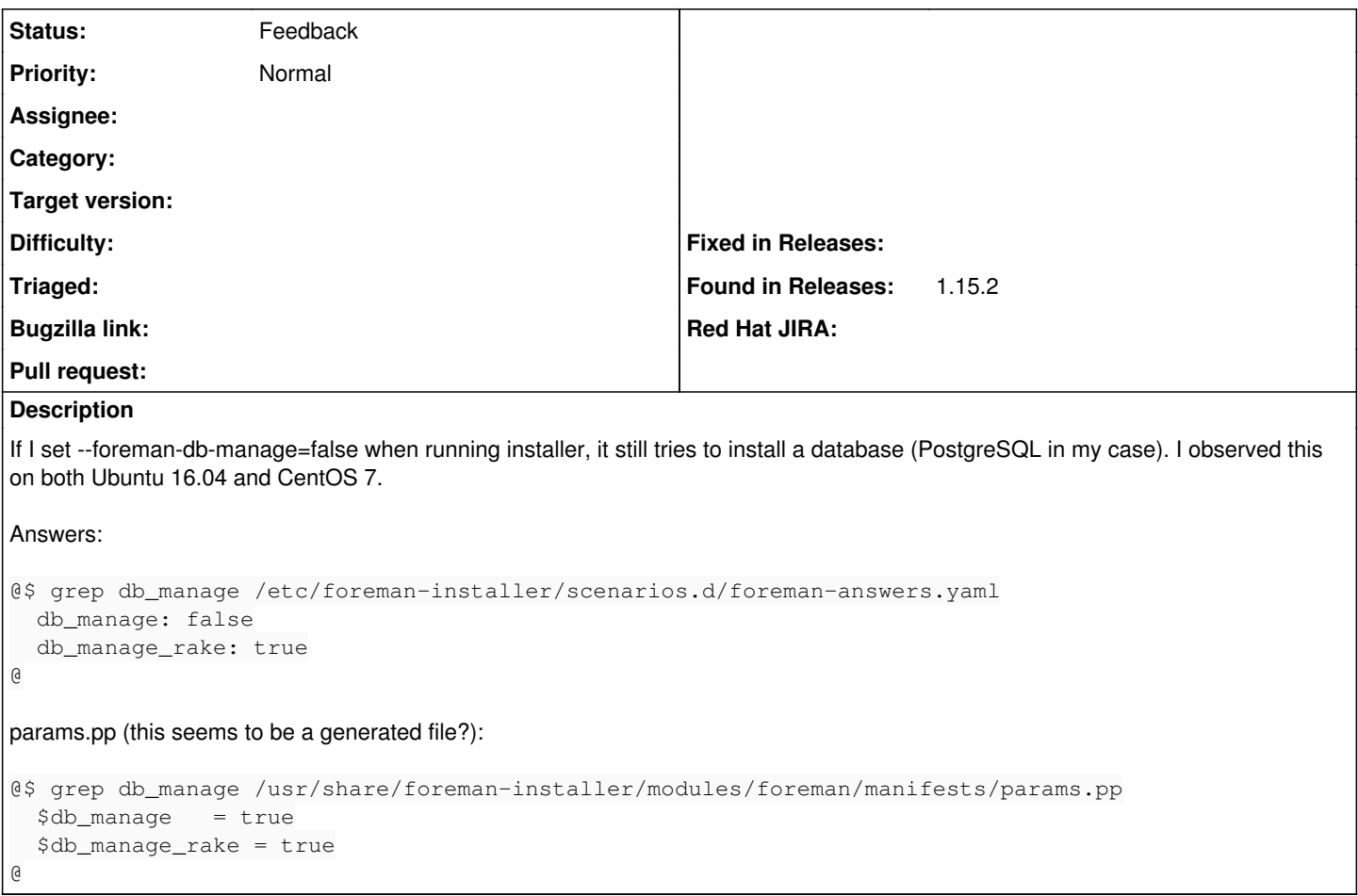

### **History**

#### **#1 - 08/02/2017 02:29 AM - Qingbo Zhou**

*- Subject changed from --foreman-db-manage not to --foreman-db-manage=false not honored*

## **#2 - 08/06/2017 06:05 AM - Anonymous**

Before I try to reproduce this, do you run the installer described like in<https://theforeman.org/manuals/1.15/index.html#3.2.3InstallationScenarios> "Using an external database server"?

### **#3 - 08/06/2017 06:05 AM - Anonymous**

*- Status changed from New to Assigned*

*- Assignee set to Anonymous*

#### **#4 - 12/30/2017 01:46 AM - Anonymous**

- *Status changed from Assigned to Feedback*
- *Assignee deleted (Anonymous)*